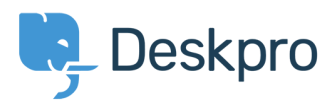

[Base de connaissances](https://support.deskpro.com/fr/kb) > [How-to Videos](https://support.deskpro.com/fr/kb/how-to-videos) > [Ticket Creation](https://support.deskpro.com/fr/kb/articles/ticket-creation-2)

Ticket Creation Paul Davies - 2021-06-18 - [Commentaire \(1\)](#page--1-0) - [How-to Videos](https://support.deskpro.com/fr/kb/how-to-videos)

**Introduction Video:**

**Further Reading:**

[Creating a Ticket](https://support.deskpro.com/en/guides/agent-guide/tickets/creating-a-ticket)